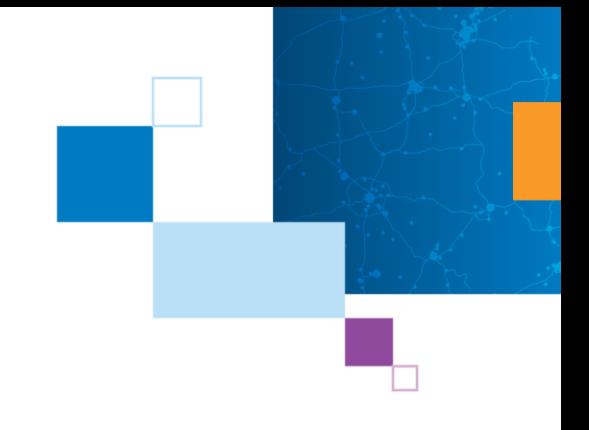

# EXAM INFORMATION GUIDE

# ArcGIS Desktop Entry

19-001

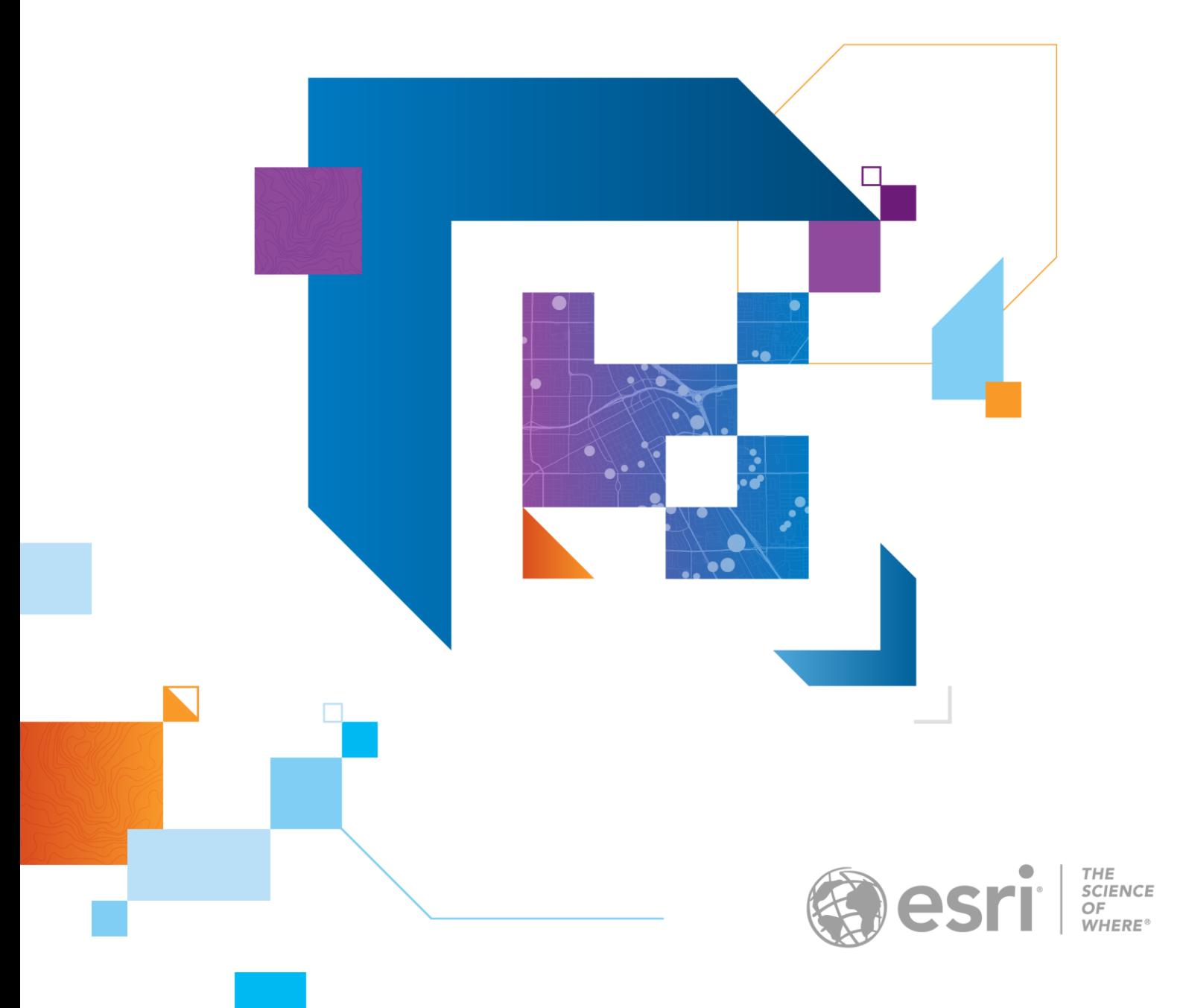

## EXAM DESCRIPTION

#### Exam Details:

ArcGIS Desktop Entry 19-001

- Exam Questions: 80
- Exam Type: Core
- Exam Format: Multiple Choice
- Exam Language: English
- Exam Cost: \$250 USD

#### Exam Purpose:

The ArcGIS Desktop Entry exam tests the candidate's experience applying ArcGIS concepts and processes to workflows. Qualified candidates should demonstrate comprehension of basic ArcGIS concepts, including the ArcGIS platform at an entry-level. Candidates should perform entry-level mapping and visualization tasks, editing, sharing, analysis and data management tasks. Qualified candidates should have less than twoyears of applied experience and should be proficient in best practices and uses of Esri's ArcGIS platform.

• [Exam Catalog Description](https://www.esri.com/training/catalog/5ba1263846fee07da2714b9f/arcgis-desktop-entry-19-001/)

#### Target Candidate Audience:

This exam is most appropriate for candidates with beginner level GIS experience. Industry specialists or educators adding GIS skills to their resume. Current college students, recent graduate and candidates seeking a GIS internship or entry-level position.

**[Digital Badge Details](https://www.youracclaim.com/org/esri/badge/arcgis-desktop-entry-19-001)** 

#### Eligibility Requirement:

This is a core exam, there are no eligibility requirements to register for any level of core exams. Test takers must pass a core exam before registering for a specialty exam.

### Description of Qualified Candidate:

The ArcGIS Desktop Entry Exam is designed for candidates with up to two years of knowledge, understanding and experience with the ArcGIS platform. It is recommended the candidate have some project-based experience using ArcGIS. Qualified candidates should demonstrate comprehension of basic ArcGIS concepts and experience with fundamental ArcGIS workflows. The candidate should have experience using an active portal with a Publisher role. In addition, the candidate should be able to perform entry level mapping, visualization, editing, sharing, analysis and data management tasks.  Passing the exam provides an opportunity for candidates to validate their knowledge of ArcGIS best practices.

## CANDIDATE QUALIFICATIONS

#### A qualified candidate should be able to perform the following tasks:

- Construct a map using available local or online datasets
- Select the datasets by attribute or location
- Create a new map and a new layout
- Organize workspace, interact with panes, ribbons and quick access toolbar
- Create a new dataset
- Describe the ArcGIS Pro project structure
- Create a new file geodatabase and perform basic data management
- View data properties such as the source or the spatial reference system
- Find and locate data in ArcGIS Online or ArcGIS Enterprise
- Perform basic data editing, including manipulation of geometry and attributes
- Work with tabular data
- Distinguish between geographic and projected coordinate systems
- Define the purpose of geocoding
- Set basic layer properties: symbology, visibility, transparency, labeling, and
- definition query
- Find an address or x, y coordinate pair on a map
- Create item descriptions and item details
- Describe the difference between small and large scale
- Share packages, layers, and maps
- Perform analysis in ArcGIS Pro and in ArcGIS Online or ArcGIS Enterprise
- Perform field calculations

#### A qualified candidate should NOT be expected to perform the following tasks:

- Use tools within an ArcGIS Pro extension
- Use models and ModelBuilder
- Create ArcGIS Pro Tasks
- Evaluate reasons for data not aligning as a result of datum differences
- Create and edit 3D features
- Familiarity with metadata styles other than the default item description style
- Publish a tile service
- Image processing and raster analysis
- Customize ArcGIS Apps with coding
- Automate ArcGIS workflows using ModelBuilder, ArcGIS Pro Tasks or code
- Use or create time enabled data
- Build address locators

## A qualified candidate should be familiar with the following tools:

- ArcGIS Pro
- ArcGIS Online or ArcGIS Enterprise
- ArcGIS Apps for the Field

## SKILLS MEASURED

The following list will familiarize candidates with the exam sections to help guide exam preparation. The relative weight of each section is provided to illustrate the approximate size of each section. Candidates should review this list and assess their knowledge of each skill. Specific preparation resources are available to assist with refreshing in areas where any knowledge gaps are found.

#### ArcGIS Fundamentals 14%

- Demonstrate the ability to work with ArcGIS Pro and Map Viewer in ArcGIS
- Online or ArcGIS Enterprise
- Select appropriate ArcGIS platform app(s) for a given workflow or use-case

#### Data Management 31%

- Identify how to access data properties
- Recall the purpose of item details, item descriptions, and metadata
- Identify the correct procedures necessary to create a file geodatabase and a feature class with default settings
- Identify supported ArcGIS platform data formats
- Recognize the different data management techniques in ArcGIS Pro and ArcGIS Online or ArcGIS Enterprise
- Given a scenario, choose the appropriate method to manage tabular data
- Identify basic editing workflows that are necessary to create or modify features
- Recognize the purpose and characteristics of geographic and projected coordinate systems

#### Mapping & Visualization 29%

- Recall how to apply and modify layer symbology
- Given a scenario, determine the appropriate method to modify layer properties
- Identify the steps necessary to label features
- Identify the use and effects of scale on a map
- Identify the steps necessary for adding data
- Given a scenario, configure map properties and elements

#### Sharing Data Across the Platform 10%

- Recall how to discover content from ArcGIS Online or ArcGIS Enterprise
- Given a scenario, choose the appropriate method to share content from ArcGIS Pro and ArcGIS Online or ArcGIS Enterprise

#### Performing Analysis 16%

- Given a scenario, determine the appropriate workflow using proximity and overlay tools
- Given a scenario, determine the correct workflow to select features interactively, using attributes or by location
- Recall methods to find geographic locations

# EXAM RESOURCES

The following training resources are available to help you prepare for your exam but are not required.

Please utilize this list of preparation resources with the list of "skills measured" topics so you can identify appropriate training options for any possible knowledge gaps.

The Esri curated Learning Plan for this exam is updated continually based on the Training Services course and content retirement schedule.

Please note that completing the recommended training courses does not guarantee that you will achieve the requirements for a specific certification exam.

#### ESRI LEARNING PLAN

• [Esri ArcGIS Desktop Entry Certification 19-001](https://www.esri.com/training/catalog/5cc77886055f9042ac8c5e45/esri-arcgis-desktop-entry-certification-19-001/)

#### BOOKS AND ADDITIONAL SOURCES

- The ArcGIS Book [10 Big Ideas about Applying the Science of Where](https://esripress.esri.com/display/index.cfm?fuseaction=display&websiteID=336&moduleID=0)
- [Getting to Know ArcGIS second edition](https://esripress.esri.com/bookResources/index.cfm?event=catalog.book&id=60)